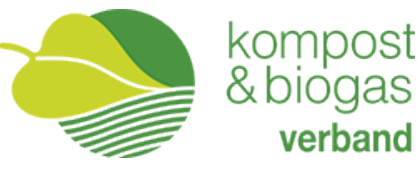

# KMQS

# Das neue, internetbasierte Kompost Management- und Qualitätssicherungs-System.

# **Einfach**

Schluss mit "Zettelwirtschaft" oder Excel-Tabellen. Direkter, unkomplizierter Einstieg in die digitale Verwaltung Ihre Kompostplatzes.

# **Übersichtlich**

Ständiger, aktueller Überblick über Ihren Betrieb.

# **Überall**

KMQS ist von jedem Gerät mit Internetzugang bedienbar - auf dem Platz, im Büro, zuhause, unterwegs.

### **Unterstützung**

Möglichkeit der Lesefreigabe für externe Kompostberater zur Unterstützung und Ferndiagnose.

## **Läuft immer**

Stets neueste Software durch internetbasierte Anwendung. Updates und Systemanpassungen inklusive.

## **Drei Varianten**

**KMQS iTemp** - Der Einstieg in die digitale Kompostierung **KMQS Basic** - Mietenprotokoll komplett **KMQS Standard** - Die Lösung für den gesamten Produktionsprozess Das Kompost Management- und Qualitätssicherungs-System (=KMQS) ermöglicht es sämtliche notwendigen Aufzeichnungen konform zur Kompostverordnung durchzuführen, sowie die EDM Meldung zu erstellen, das heißt die doppelte Eingabe am Anfang des neuen Jahres fällt weg. Folgende Aufzeichnungen sind möglich:

#### **Mietenübersicht**

- • Anlegen von Mietenplätzen & Lagerplätzen
- Individuelle Anzahl und Benennung der Mietenplätze
- • Überblick über Reifegrad, Warnung bei Überhitzung

#### **Materialübernahme**

- Übernahme mit Schlüsselnummern
- • Übersicht über lagernde Mengen und zugehörige Lieferanten
- • Erstellung von Übernahmescheinen mit eigenem Firmenlogo
- • Materialübergabe an Dritte

#### **Mietenprotokoll**

- Mieten aufsetzen und Zusammensetzung
- • Protokollierung aller Messwerte und Pflegemaßnahmen
- Eingabe von Temperatur, CO2 (O2 und CH4 optional)
- • Grafische Darstellung der Messwerte in Kurvendiagramm

#### **Kompostlager**

- • Übersicht über alle lagernden Mengen und Qualitäten
- Chargendeklaration
- • Erstellung von Abgabescheinen mit Produktdatenblatt, Verwaltung von Kundenadressen

#### **Analytik**

- **Schnelltests**
- • Speichern von Analysen in PDF Form

#### **Archiv**

- Archivierung von Übernahme-, Übergabe- und Abgabescheinen
- Archivierung von Rohmaterial-Lagern und Mieten

Des Weiteren gibt es zum KMQS auch eine App für das Smartphone, damit können die Daten zur Temperaturmessung und Mietenkontrolle und –pflege (Wenden, Wasserzugabe) direkt dort wo sie anfallen, also draußen, eingegeben werden. Die App verfügt über Bluetooth-Schnittstellen zu Sonden (z.B. für Temperaturmessungen).

Das KMQS steht KBVÖ Mitgliedern ab der Anmeldung 2 Monate kostenfrei zum Ausprobieren zur Verfügung. Wir empfehlen Ihnen das Programm gleich zu testen, damit Sie schnell regulär damit arbeiten können. **Um zur Testversion zu gelangen, klicken Sie**  auf www.kmqs.at den Button "Kostenlos testen" an.

Sämtliche Vorteile des KMQS nochmal zusammengefasst:

- 1. Elektronische Dokumentation zur Erfüllung der Kompostverordnung
- 2. App zur Temperaturmessung und Dateneingabe Mietenkontrolle und -pflege
- 3. EDM automatisiert
- 4. kostengünstig

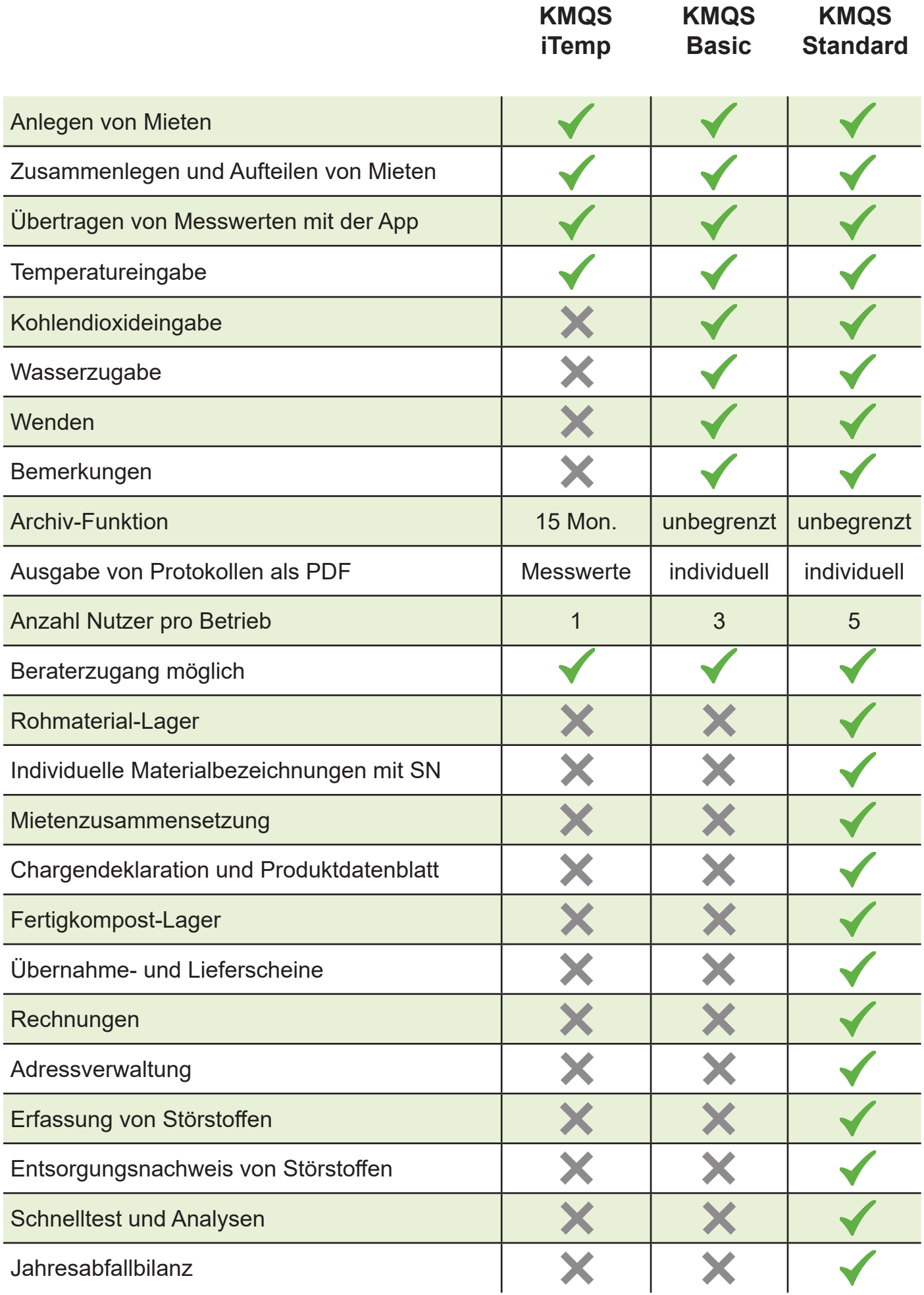

Die folgenden Preise (Stand 2022) gelten exklusiv für KBVÖ Mitglieder (stark reduziert bis zu 50% weniger als der reguläre Preis) und beziehen sich auf die Konsensmenge (die Preise sind Fix-Preise und steigen nur um die Teuerung bei der Indexanpassung):

#### **KMQS Standard-Version**

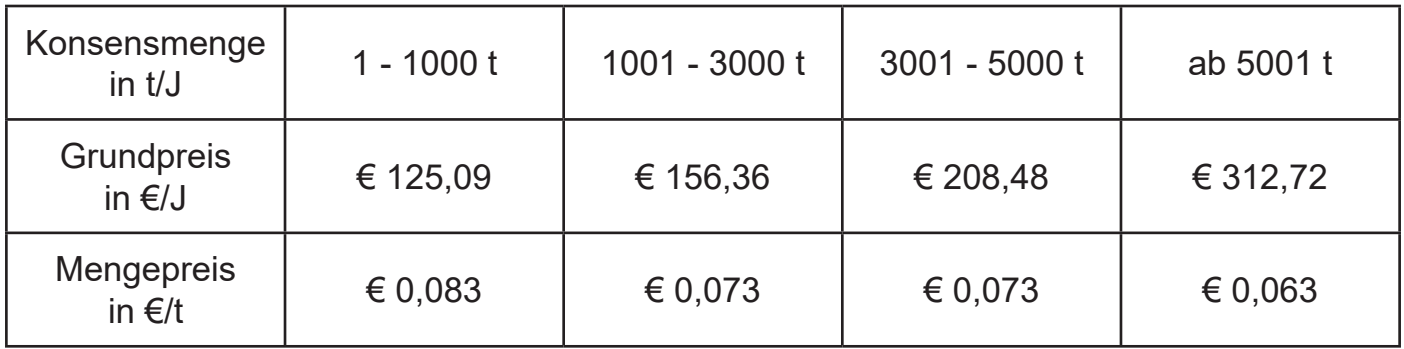

#### Preise netto, zzgl. gesetzlicher USt.

Für KBVÖ-Mitglieder-Preise: auf www.kmgs.at unter "Preise + Registrierung" den Code "kbvö" eingeben.

Weitere Add-Ons wie Wagenanbindung, Kassenanbindung, Reporte, automatische Temperaturmessungen, gewünschtes Mischungsverhältnis bei Chargen usw. werden je nach Aufwand direkt mit den Entwicklern verrechnet, sofern sie technisch umsetzbar sind.

#### **KMQS** Kompostieranlage Mustermann

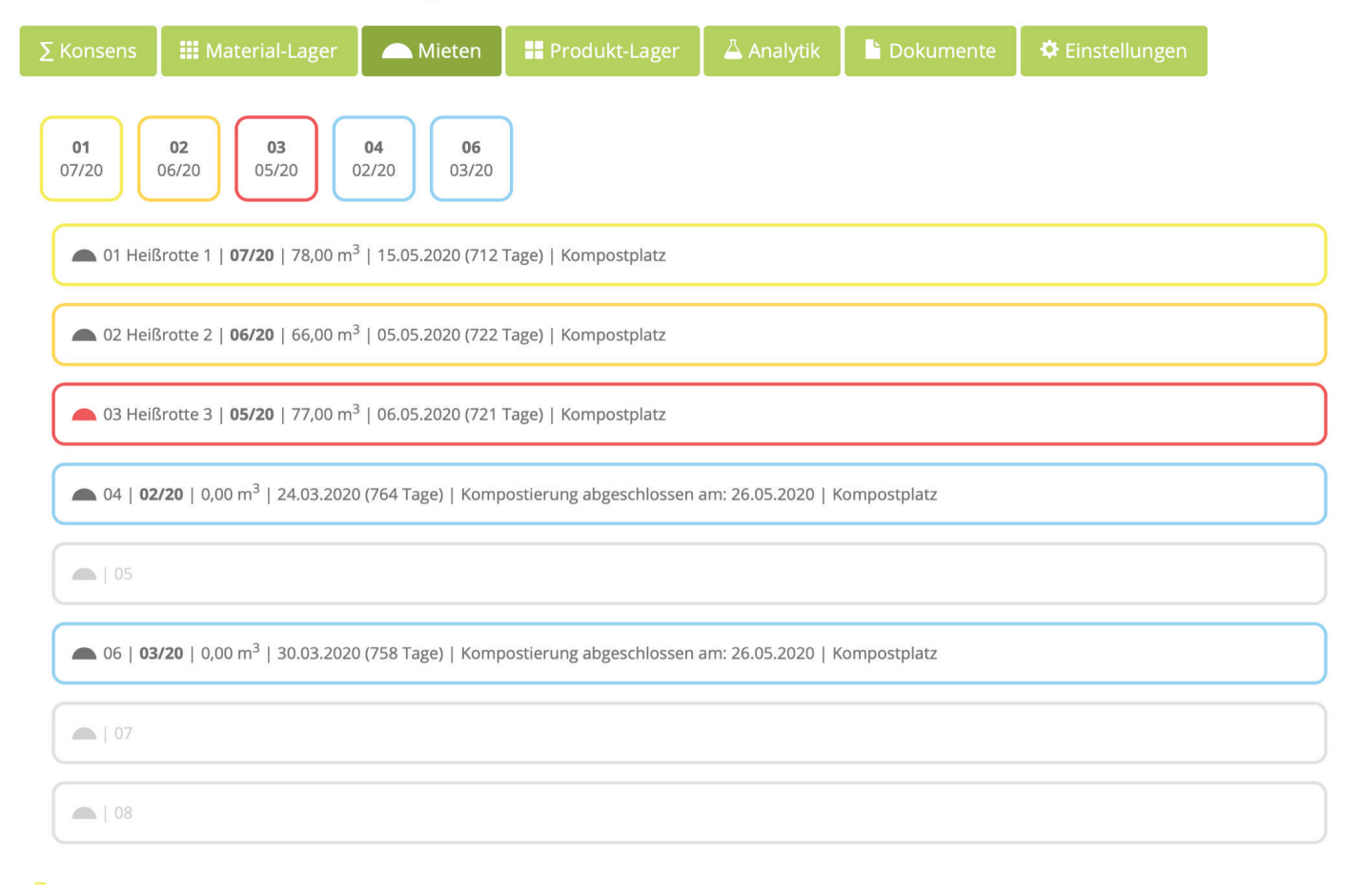